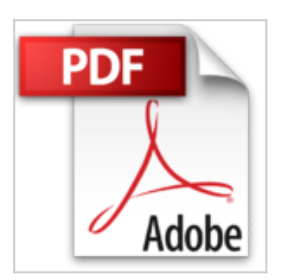

**Je me perfectionne avec Word 2016: modèles, mailing, macros (J'apprends à me servir de)**

Joël Green

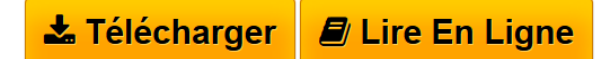

**Je me perfectionne avec Word 2016: modèles, mailing, macros (J'apprends à me servir de)** Joël Green

 $\triangle$  **[Download](http://bookspofr.club/fr/read.php?id=B01CERFMAO&src=fbs)** [Je me perfectionne avec Word 2016: modèles, mailing, m](http://bookspofr.club/fr/read.php?id=B01CERFMAO&src=fbs) [...pdf](http://bookspofr.club/fr/read.php?id=B01CERFMAO&src=fbs)

**[Read Online](http://bookspofr.club/fr/read.php?id=B01CERFMAO&src=fbs)** [Je me perfectionne avec Word 2016: modèles, mailing,](http://bookspofr.club/fr/read.php?id=B01CERFMAO&src=fbs) [...pdf](http://bookspofr.club/fr/read.php?id=B01CERFMAO&src=fbs)

## **Je me perfectionne avec Word 2016: modèles, mailing, macros (J'apprends à me servir de)**

Joël Green

**Je me perfectionne avec Word 2016: modèles, mailing, macros (J'apprends à me servir de)** Joël Green

## **Téléchargez et lisez en ligne Je me perfectionne avec Word 2016: modèles, mailing, macros (J'apprends à me servir de) Joël Green**

Format: Ebook Kindle

Présentation de l'éditeur

Word 2016 est l'outil idéal pour traiter du texte et recueillir des données en provenance d'autres logiciels. Il permet de faire des publipostages performants quelle que soit la source de données et quel que soit le support d'édition.

Cet ouvrage est plus particulièrement destiné aux utilisateurs avertis de Word qui ont à gérer de grandes quantités de document, à s'adresser à de nombreux destinataires ou à automatiser des procédures. Au programme :

Comment personnaliser le ruban ? Créer un nouveau groupe, y ajouter des outils ?...

Qu'est-ce qu'un modèle ? À quoi sert-il, comment le créer, le rattacher, quels éléments gère-t-il ?...

Comment gérer les styles du modèle ? Les modifier, les organiser ?...

Comment gérer les composants Quick Part ? Les enregistrer, les utiliser, les organiser ?...

Comment enregistrer des macro-commandes ? Les exécuter, les modifier, les organiser ?...

Comment faire un publipostage (mailing) ? Créer le document principal, utiliser le fichier de données, effectuer la fusion ?...

Quels supports utiliser pour le mailing ? Des lettres, des étiquettes, des enveloppes, des messages, en utilisant un tableau Excel, une base Access, des contacts Outlook ?...

Comment faire un formulaire dans Word ?... Présentation de l'éditeur

Word 2016 est l'outil idéal pour traiter du texte et recueillir des données en provenance d'autres logiciels. Il permet de faire des publipostages performants quelle que soit la source de données et quel que soit le support d'édition.

Cet ouvrage est plus particulièrement destiné aux utilisateurs avertis de Word qui ont à gérer de grandes quantités de document, à s'adresser à de nombreux destinataires ou à automatiser des procédures.

Au programme :

Comment personnaliser le ruban ? Créer un nouveau groupe, y ajouter des outils ?...

Qu'est-ce qu'un modèle ? À quoi sert-il, comment le créer, le rattacher, quels éléments gère-t-il ?... Comment gérer les styles du modèle ? Les modifier, les organiser ?...

Comment gérer les composants Quick Part ? Les enregistrer, les utiliser, les organiser ?...

Comment enregistrer des macro-commandes ? Les exécuter, les modifier, les organiser ?...

Comment faire un publipostage (mailing) ? Créer le document principal, utiliser le fichier de données, effectuer la fusion ?...

Quels supports utiliser pour le mailing ? Des lettres, des étiquettes, des enveloppes, des messages, en utilisant un tableau Excel, une base Access, des contacts Outlook ?...

Comment faire un formulaire dans Word ?...

Download and Read Online Je me perfectionne avec Word 2016: modèles, mailing, macros (J'apprends à me servir de) Joël Green #1GDUZB0ESIF

Lire Je me perfectionne avec Word 2016: modèles, mailing, macros (J'apprends à me servir de) par Joël Green pour ebook en ligneJe me perfectionne avec Word 2016: modèles, mailing, macros (J'apprends à me servir de) par Joël Green Téléchargement gratuit de PDF, livres audio, livres à lire, bons livres à lire, livres bon marché, bons livres, livres en ligne, livres en ligne, revues de livres epub, lecture de livres en ligne, livres à lire en ligne, bibliothèque en ligne, bons livres à lire, PDF Les meilleurs livres à lire, les meilleurs livres pour lire les livres Je me perfectionne avec Word 2016: modèles, mailing, macros (J'apprends à me servir de) par Joël Green à lire en ligne.Online Je me perfectionne avec Word 2016: modèles, mailing, macros (J'apprends à me servir de) par Joël Green ebook Téléchargement PDFJe me perfectionne avec Word 2016: modèles, mailing, macros (J'apprends à me servir de) par Joël Green DocJe me perfectionne avec Word 2016: modèles, mailing, macros (J'apprends à me servir de) par Joël Green MobipocketJe me perfectionne avec Word 2016: modèles, mailing, macros (J'apprends à me servir de) par Joël Green EPub **1GDUZB0ESIF1GDUZB0ESIF1GDUZB0ESIF**